# Web Services Integration Toolkit for OpenVMS API Reference Manual

#### Abstract

This manual provides information about the routines and API calls used in Web Services Integration Toolkit for OpenVMS.

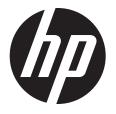

Published: July 2012

#### © Copyright 2012 Hewlett-Packard Development Company, L.P.

Confidential computer software. Valid license from HP required for possession, use or copying. Consistent with FAR 12.211 and 12.212, Commercial Computer Software, Computer Software Documentation, and Technical Data for Commercial Items are licensed to the U.S. Government under vendor's standard commercial license.

The information contained herein is subject to change without notice. The only warranties for HP products and services are set forth in the express warranty statements accompanying such products and services. Nothing herein should be construed as constituting an additional warranty. HP shall not be liable for technical or editorial errors or omissions contained herein.

Intel and Itanium are trademarks of Intel Corporation in the U.S. and other countries.

Microsoft, Windows, Windows XP, Visual Basic, Visual C++, and Win32 are trademarks of Microsoft Corporation in the U.S. and/or other countries.

Java and all Java-based marks are trademarks or registered trademarks of Oracle and/or its affiliates in the U.S. and/or other countries.

## Contents

| 1 About this document              | 4  |
|------------------------------------|----|
| Intended audience                  | 4  |
| Conventions                        |    |
| 2 Web Services Integration Toolkit | 5  |
| WSI\$VMS_LOGIN                     |    |
| WSI\$VMS_LOGOUT                    |    |
| WSI\$INVOKE                        | 8  |
| WSI\$INIT                          |    |
| WSI\$EXIT                          | 11 |
| WSI\$START_SESSION                 | 12 |
| WSI\$END_SESSION                   | 13 |
| WSI\$ACMS_SIGN_IN                  | 14 |
| WSI\$ACMS_SIGN_OUT                 | 15 |
| WSI\$VMS_LOGIN                     | 16 |
| WSI\$VMS_LOGOUT                    | 17 |
| WSI\$INVOKE_DCL                    |    |
| WSI\$GET_FILE                      | 20 |
| 3 Support and other resources      | 22 |
| HP encourages your comments        | 22 |
| Related information                | 22 |
| Index                              | 23 |

## 1 About this document

This manual provides information about the routines and API calls used in Web Services Integration Toolkit (WSIT) for OpenVMS.

### Intended audience

This manual is intended for developers and application programmers who want to use the WSIT services for OpenVMS.

### Conventions

The following conventions are used in this manual:

| bold type      | Bold type represents the introduction of a new term. It also represents the name of an argument, an attribute, or a reason. |
|----------------|----------------------------------------------------------------------------------------------------|
| UPPERCASE TYPE | Uppercase type indicates a command, the name of a routine, the name of a file, or the abbreviation for a system privilege.  |
| ()             | In command format descriptions, parentheses indicate that you must enclose choices in parentheses.                          |

## 2 Web Services Integration Toolkit

The Web Service Integration Toolkit (WSIT) for OpenVMS contains a collection of integration tools. These tools are easy to use, highly extensible, and are based on open source standards and built on open source technology. The toolkit can be used to call OpenVMS applications written in third generation languages, such as C, BASIC, COBOL, FORTRAN, and Application Control and Management System (ACMS) languages such as Java, Microsoft .NET, Java -RMI, JMS, and web services.

The WSIT is focused on integrating at the application interface (API) level. It generates a JavaBean wrapper for a supplied OpenVMS API. At runtime, you can specify whether the application must run in the process of the caller (in-process) or in a separate process (out-of-process) managed by the WSIT runtime.

### WSI\$VMS\_LOGIN

The WSI\$VMS LOGIN routine enables the client to log into the system using the specified user name and password.

#### Format

unsigned int WSI\$VMS LOGIN sessionID, UserName, Password

#### C Prototype

unsigned int WSI\$VMS\_LOGIN (unsigned int sessionID, char \*pUserName, char \*pPassword)

#### Description

The routine WSI\$VMS\_LOGIN accepts the sessionID, UserName, and Password as arguments and passes these to the pVmsLogin routine. The pVmsLogin routine performs the required login action. If the login UserName, Password, or sessionID values are invalid, then the LIB\$SIGNAL routine is started.

The Login Persona and the Login Home directory are reset and the error\_status\_ok message is returned. If the login attempt is successful, only the error\_status\_ok message is returned.

#### Arguments

| OpenVMS usage:                                                                              | sessionID        |
|---------------------------------------------------------------------------------------------|------------------|
| Туре:                                                                                       | Unsigned integer |
| Access:                                                                                     | Read only        |
| Mechanism:                                                                                  | By value         |
| It is a 32-bit value corresponding to the sessionID in which the login action is performed. |                  |

#### UserName

sessionID

| OpenVMS usage:                                                                            | *pUserName                    |
|-------------------------------------------------------------------------------------------|-------------------------------|
| Туре:                                                                                     | Character — coded text string |
| Access:                                                                                   | Read only                     |
| Mechanism:                                                                                | By reference                  |
| It is a 8-bit value corresponding to the UserName in which the login action is performed. |                               |

#### Password

| OpenVMS usage: | *pPassword                    |
|----------------|-------------------------------|
| Туре:          | Character - coded text string |
| Access:        | Read only                     |
| Mechanism:     | By reference                  |

It is a 8-bit value corresponding to the Password in which the login action is performed.

### WSI\$VMS\_LOGOUT

The WSI\$VMS LOGOUT routine enables the client to log out of the system.

#### Format

unsigned int WSI\$VMS\_LOGOUT sessionID

#### C Prototype

unsigned int WSI\$VMS\_LOGOUT (unsigned int sessionID)

#### Description

The routine WSI\$VMS\_LOGOUT accepts the sessionID as an argument to logout a client from the system. The routine resets the Login Persona and the Login Home directory corresponding to the sessionID and assigns the value 0 and NULL to the Login Persona and the Login Home directory.

#### Arguments

#### sessionID

| OpenVMS usage: | sessionID        |
|----------------|------------------|
| Туре:          | Unsigned integer |
| Access:        | Read only        |
| Mechanism:     | By value         |

It is a 32-bit value corresponding to the sessionID in which the logout action is performed.

### WSI\$INVOKE

The WSI\$INVOKE routine is the main dispatch method is WSIT.

#### Format

unsigned int WSI\$INVOKE sessionID, MethodID, inLen, \*pbInData, \*pOutLen, \*ppbOutData

#### C Prototype

unsigned int WSI\$INVOKE (unsigned int sessionID, int MethodID, intinLen, MSGB \*pbInData, int\*pOutLen, MSGB \*\*ppbOutData)

#### Description

The WSI\$INVOKE routine checks for a valid login corresponding to the sessionID's persona. If the sessionID value is invalid, then LIB\$SIGNAL(SS\$\_INVLOGIN) is returned. Depending on the MethodID passed as a parameter, the corresponding action is performed.

The following list of methods can be performed:

cmlLogin cmlLogout getFirstAppRoot getNextAppRoot findAppRoot getFirstApplication getNextApplication findApplication addApplication removeApplication getApplicationProperties getApplicationConfiguration setApplicationConfiguration getFirstInstance getNextInstance findInstance addInstance removeInstance getInstanceProperties getInstanceConfiguration restartApplication restartInstance clearCache reloadCache getTimeStamp isTimeStampOld setCmlAttributes setEventLogTrimAttr initEventList getEventList closeEventList shutdownManager startupManager getManagerLogfile getInstanceLogfile

#### Arguments

#### sessionID

| OpenVMS usage: | sessionID        |  |
|----------------|------------------|--|
| Туре:          | Unsigned integer |  |
| Access:        | Read only        |  |
| Mechanism:     | By value         |  |
|                | le i il i        |  |

It is a 32-bit value corresponding to the sessionID on which the action is performed.

#### MethodID

| MethodID  |
|-----------|
| Integer   |
| Read only |
| By value  |
|           |

It is a 32-bit value used a parameter by the routines to start the corresponding  ${\tt MethodID}$  .

#### inLen

| OpenVMS usage:                                                                               | inLen            |
|----------------------------------------------------------------------------------------------|------------------|
| Туре:                                                                                        | Unsigned integer |
| Access:                                                                                      | Read only        |
| Mechanism:                                                                                   | By value         |
| It is a 32-bit value used as a parameter by the routines to call the corresponding MethodID. |                  |

#### pbInData

| OpenVMS usage: | *pbInData            |
|----------------|----------------------|
| Туре:          | Pointer to character |
| Access:        | Read only            |
| Mechanism:     | By reference         |
|                |                      |

It is a 8-bit value used as a parameter by the routines to call the corresponding MethodID.

#### pOutLen

| OpenVMS usage: | *pOutLen     |
|----------------|--------------|
| Туре:          | Integer      |
| Access:        | Read only    |
| Mechanism:     | By reference |
|                |              |

It is a 32-bit value used as a parameter by the routines to call the corresponding MethodID.

#### ppbOutData

| OpenVMS usage: | **ppbOutData         |
|----------------|----------------------|
| Туре:          | Pointer to character |
| Access:        | Read only            |
| Mechanism:     | By reference         |

It is a 8-bit value used as a parameter by the routines to call the corresponding MethodID.

## WSI\$INIT

The WSI\$INIT routine initializes the startup entry point for the application.

#### Format

unsigned int WSI\$INIT \*pAppBlock

#### C Prototype

unsigned int WSI\$INIT(Application Context \*pAppBlock)

#### Description

The WSI\$INIT routine takes the Application Context as an input and initializes mailbox, assigns a channel to the mailbox for delivery of messages, creates the lock for the application, passes the Init call to the User's shareable and initializes the application.

#### Arguments

#### Application Context

| OpenVMS usage: | *pAppBlock          |
|----------------|---------------------|
| Туре:          | Application Context |
| Access:        | Read only           |
| Mechanism:     | By reference        |

It is a structure value corresponding to the context of the application that is initiated by the WSIT server.

### WSI\$EXIT

The WSI\$EXIT routine shutdowns the entry point of the application.

#### Format

unsigned int WSI\$EXIT

#### C Prototype

unsigned int WSI\$EXIT()

#### Description

The WSI\$EXIT routine takes the Application Context as an input and exits the application by closing all the processes that are initialized by the WSI\$INIT routine.

#### Arguments

There are no arguments for the WSI\$EXIT routine.

### WSI\$START\_SESSION

The WSI\$START SESSION routine acts as the session startup entry point.

#### Format

unsigned int WSI\$START SESSION \*\*pSessionID \*pMemDispatch

#### C Prototype

unsigned int WSI\$START\_SESSION (internal\_context\_t \*\*pSessionID, wsi\$disp\_t
\*pMemDispatch)

#### Description

The WSI\$START\_SESSION routine takes the Application Context and Dispatch Pointer as inputs and returns a status code to the caller. The routine passes the Start Session call to the User's shareable. For the Start Session call, the WSI\$START\_SESSION routine calls the Application Dispatch function, which includes the Session Management, Invocation, Inquiry, Memory Management, and Transaction Management routines. After this, the WSI\$START\_SESSION routine calls the Application Interface routine. These are the primary call points and all the wrapped routines (ACMS Tasks, DCL Procedures, and Wrapped Files) are called through one of these entry points.

The routines are identified by a generated MethodID. In MethodID, the input parameters are passed as an encoded stream, and an encoded output stream is produced that is decoded at the far end.

The Manager application is notified that a client connection is started. To notify the Manager application, a Send Connect Message routine is called where an I/O is queued in the Manager's mailbox.

#### Arguments

#### pSessionID

| OpenVMS usage: | **pSessionID   |
|----------------|----------------|
| Туре:          | MonitorContext |
| Access:        | Read only      |
| Mechanism:     | By reference   |

It is a structure value corresponding to the context of the application. The WSI\$START\_SESSION routine gets the application information such as if the application is thread safe, the application name, a pointer to the dispatch table, and if a transport is being used in the current deployment while using this parameter.

#### pMemDispatch

| OpenVMS usage: | *pMemDispatch |
|----------------|---------------|
| Туре:          | wsi\$disp_t   |
| Access:        | Read only     |
| Mechanism:     | By reference  |

It is a structure value, that contains the Dispatch Pointers for the Helper function used by the User Server Interface routine. The specific Helper functions are established by the WSIT server or middle infrastructure, and then passed at the start of a session.

### WSI\$END\_SESSION

The WSISEND SESSION routine closes the session.

#### Format

unsigned int WSI\$END SESSION sessionID

#### C Prototype

unsigned int WSI\$END SESSION (unsigned int sessionID)

#### Description

The WSI\$END\_SESSION routine terminates a client connection depending on the sessionID passed as a parameter. The routine fetches the Monitor Context of the application whose sessionID is provided. The routine passes the End Session call to the User's shareable. For this, the WSI\$END\_SESSION routine calls the Application Dispatch function, which includes the Session Management, Invocation, Inquiry, Memory Management, and Transaction Management routines. After this, the WSI\$END\_SESSION routine calls the Application Interface routine. These are the primary call points and all the wrapped routines (ACMS Tasks, DCL Procedures, and Wrapped Files) are called through one of these entry points.

The routines are identified by a generated MethodID. In MethodID, the input parameters are passed as an encoded stream, and an encoded output stream is produced that is decoded at the far end. Then it terminates the session.

The Manager application is notified that a client connection is stopped. To notify the Manager application, a Send Disconnect Message routine is called where an I/O is queued in the Manager's mailbox. The WSI\$DESTROY\_SESSION\_CONTEXT routine is passed as the sessionID parameter, which frees the Application Context.

#### Arguments

#### sessionID

| OpenVMS usage: | sessionID        |
|----------------|------------------|
| Туре:          | Unsigned integer |
| Access:        | Read only        |
| Mechanism:     | By value         |

It is a 32-bit integer value that is used to identify the Application Context.

### WSI\$ACMS\_SIGN\_IN

The WSI\$ACMS SIGN IN routine logs the client into the ACMS system, using the specified user name.

#### Format

unsigned int WSI\$ACMS\_SIGN\_IN sessionID \*pUserName

#### C Prototype

unsigned int WSI\$ACMS SIGN IN (unsigned int sessionID, char \*pUserName)

#### Description

The WSI\$ACMS\_SIGN\_IN routine takes the sessionID and UserName as input and returns a status code to the caller. The routine passes the Sign In Session call to the User's shareable. For this, the WSI\$ACMS\_SIGN\_IN routine calls the Application Dispatch function, which includes the Session Management, Invocation, Inquiry, Memory Management, and Transaction Management routines. After this, the WSI\$ACMS\_SIGN\_IN routine calls the Application Interface routine. These are the primary call points and all the wrapped routines (ACMS\_Tasks, DCL Procedures, and Wrapped Files) are called through one of these entry points.

The routines are identified by a generated MethodID. In MethodID, the input parameters are passed as an encoded stream, and an encoded output stream is produced that is decoded at the far end. Depending on the user name provided, the Sign In Session is started.

#### Arguments

#### sessionID

| OpenVMS usage:                                                                 | sessionID        |  |
|--------------------------------------------------------------------------------|------------------|--|
| Туре:                                                                          | Unsigned integer |  |
| Access:                                                                        | Read only        |  |
| Mechanism:                                                                     | By value         |  |
| It is a 32-bit integer value that is used to identify the Application Context. |                  |  |

#### pUserName

| OpenVMS usage: | *pUserName                    |
|----------------|-------------------------------|
| Туре:          | Character — coded text string |
| Access:        | Read only                     |
| Mechanism:     | By reference                  |

It is a pointer to a character array that consists of the user name for the Sign In Session.

### WSI\$ACMS\_SIGN\_OUT

The WSI\$ACMS SIGN OUT routine logs the client out of the ACMS system.

#### Format

unsigned int WSI\$ACMS SIGN OUT sessionID

#### C Prototype

unsigned int WSI\$ACMS\_SIGN\_OUT (unsigned int sessionID)

#### Description

The WSI\$ACMS\_SIGN\_OUT routine takes the sessionID as an input and returns a status code to the caller. The routine calls the Application Dispatch function, which includes the Session Management, Invocation, Inquiry, Memory Management, and Transaction Management routines. After this, the WSI\$ACMS\_SIGN\_OUT routine calls the Application Interface routine. These are the primary call points and all the wrapped routines (ACMS Tasks, DCL Procedures, and Wrapped Files) are called through one of these entry points.

The routines are identified by a generated MethodID. In MethodID, the input parameters are passed as an encoded stream, and an encoded output stream is produced that is decoded at the far end.

Depending on the sessionID provided, the application session is terminated.

#### Arguments

#### sessionID

| OpenVMS usage: | sessionID        |
|----------------|------------------|
| Туре:          | Unsigned integer |
| Access:        | Read only        |
| Mechanism:     | By value         |

It is a 32-bit integer value that is used to identify the Application Context.

### WSI\$VMS\_LOGIN

The WSI\$VMS LOGIN routine logs the client into the system using the specified user name and password.

#### Format

unsigned int WSI\$VMS LOGIN sessionID \*pUserName \*pPassword

#### C Prototype

unsigned int WSI\$VMS\_LOGIN (unsigned int sessionID, char\*pUserName, char\*pPassword)

#### Description

The WSI\$VMS\_LOGIN routine takes the sessionID, UserName, and Password as inputs and returns a status code to the caller. The routine passes the VMS Login Session call to the User's shareable. The routine calls the Application Dispatch function, which includes the Session Management, Invocation, Inquiry, Memory Management, and Transaction Management routines. After this, the WSI\$VMS\_LOGIN routine calls the Application Interface routine. These are the primary call points and all the wrapped routines (ACMS Tasks, DCL Procedures, and Wrapped Files) are called through one of these entry points.

The routines are identified by a generated MethodID. In MethodID, the input parameters are passed as an encoded stream, and an encoded output stream is produced that is decoded at the far end.

Depending on the UserName and the Password provided, the session is started and a status code is returned to the caller.

#### Arguments

#### sessionID

| OpenVMS usage: | sessionID        |
|----------------|------------------|
| Туре:          | Unsigned integer |
| Access:        | Read only        |
| Mechanism:     | By value         |

It is a 32-bit integer value that is used to identify the Application Context.

#### pUserName

| *pUserName                    |
|-------------------------------|
| Character — coded text string |
| Read only                     |
| By reference                  |
|                               |

It is a pointer to a character array that consists of the user name for the Sign In Session.

#### pPassword

| OpenVMS usage: | *pPassword                    |
|----------------|-------------------------------|
| Туре:          | Character — coded text string |
| Access:        | Read only                     |
| Mechanism:     | By reference                  |
|                |                               |

It is a pointer to a character array that consists the password for the Sign In Session.

### WSI\$VMS\_LOGOUT

The WSI\$VMS LOGOUT routine logs the user out of the system.

#### Format

unsigned int WSI\$VMS LOGOUT sessionID

#### C Prototype

unsigned int WSI\$VMS\_LOGOUT (unsigned int sessionID)

#### Description

The WSI\$VMS\_LOGOUT routine takes the sessionID as an input and returns a status code to the caller. The routine passes the VMS Logout Session call to the User's shareable. The routine calls the Application Dispatch function, which includes the Session Management, Invocation, Inquiry, Memory Management, and Transaction Management routines. After this, the WSI\$VMS\_LOGOUT routine calls the Application Interface routine. These are the primary call points and all the wrapped routines (ACMS Tasks, DCL Procedures, and Wrapped Files) are called through one of these entry points.

The routines are identified by a generated MethodID. In MethodID, the input parameters are passed as an encoded stream, and an encoded output stream is produced that is decoded at the far end. Depending on the sessionID provided, the VMS Session is stopped.

#### Arguments

#### sessionID

| OpenVMS usage: | sessionID        |
|----------------|------------------|
| Туре:          | Unsigned integer |
| Access:        | Read only        |
| Mechanism:     | By value         |
|                |                  |

It is a 32-bit integer value that is used to identify the Application Context.

### WSI\$INVOKE\_DCL

The WSI\$INVOKE DCL routine is the dispatch method for DCL procedures.

#### Format

unsigned int WSI\$INVOKE DCL sessionID \*ctx \*inBuf inLen \*outLen \*\*outBuf

#### C Prototype

unsigned int WSI\$INVOKE\_DCL (unsigned int sessionID, wsi\$disp\_t \*ctx, unsigned char \*inBuf, int inLen, int \*outLen, unsigned char \*\*outBuf)

#### Description

The WSI\$INVOKE\_DCL routine takes the sessionID, Dispatch Pointer, Input Buffer, Input Length, Output Length, and Output Buffer for the DCL session as inputs and returns a status code to the caller. The routine calls the Application Dispatch function, which includes the Session Management, Invocation, Inquiry, Memory Management, and Transaction Management routines. After this, the WSI\$INVOKE\_DCL routine calls the Application Interface routine. These are the primary call points and all the wrapped routines (ACMS Tasks, DCL Procedures, and Wrapped Files) are called through one of these entry points.

The routines are identified by a generated MethodID. In MethodID, the input parameters are passed as an encoded stream, and an encoded output stream is produced that is decoded at the far end.

The sessionID is used to fetch the Application Context. The Application Context along with the Dispatch Pointer, Input Buffer, Input Length, Output Length, and Output Buffer are passed to the RUNDCL routine to start the DCL session.

#### Arguments

#### sessionID

| OpenVMS usage: | sessionID        |
|----------------|------------------|
| Туре:          | Unsigned integer |
| Access:        | Read only        |
| Mechanism:     | By value         |
|                |                  |

It is a 32-bit integer value that is used to identify the Application Context.

| ctx            |              |
|----------------|--------------|
| OpenVMS usage: | *ctx         |
| Туре:          | wsi\$disp_t  |
| Access:        | Read only    |
| Mechanism:     | By reference |

It is a structure value that contains the Dispatch Pointer for the Helper function used by the User Server Interface routines. The specific Helper functions are established by the WSIT server or middle infrastructure, and then passed at the start of a session.

#### inBuf

| OpenVMS usage: | *inBuf             |
|----------------|--------------------|
| Туре:          | Unsigned character |
| Access:        | Read only          |
| Mechanism:     | By reference       |

It is an unsigned character value that contains the information about the Input Buffer, which is passed to the RUNDCL routine.

#### outBuf

| OpenVMS usage: | *outBuf            |
|----------------|--------------------|
| Туре:          | Unsigned character |
| Access:        | Read only          |
| Mechanism:     | By reference       |

It is an unsigned character value that contains the information about the  $\tt Output ~Buffer,$  which is passed to the <code>RUNDCL</code> routine.

#### inLen

| OpenVMS usage: | inLen     |
|----------------|-----------|
| Туре:          | Integer   |
| Access:        | Read only |
| Mechanism:     | By value  |

It is an integer value that is used to determine the Input Length for the DCL session.

#### outLen

| OpenVMS usage: | *outLen      |
|----------------|--------------|
| Туре:          | Integer      |
| Access:        | Read only    |
| Mechanism:     | By reference |
|                |              |

It is an integer value that is used to determine the <code>Output Length</code> for the DCL session.

### WSI\$GET\_FILE

The WSI\$GET FILE routine wraps up the text file along with the dispatch method.

#### Format

unsigned int WSI\$GET\_FILE sessionID fileID \*ctx \*outLen \*\*outBuf

#### C Prototype

unsigned int WSI\$GET\_FILE (unsigned int sessionID, intfileID, wsi\$disp\_t
\*ctx, int \*outLen, unsigned char \*\*outBuf)

#### Description

The WSI\$GET\_FILE routine takes the sessionID, File ID, Dispatch Pointer, Output Length, and Output Buffer for dispatching a file and returns a status code to the caller. The routine passes the Start Session call to the User's shareable. The routine calls the Application Dispatch function, which includes the Session Management, Invocation, Inquiry, Memory Management, and Transaction Management routines. After this, the WSI\$GET\_FILE routine calls the Application Interface routine. These are the primary call points and all the wrapped routines (ACMS Tasks, DCL Procedures, and Wrapped Files) are called through one of these entry points.

The routines are identified by a generated MethodID. In MethodID, the input parameters are passed as an encoded stream, and an encoded output stream is produced that is decoded at the far end.

The sessionID is used to fetch the Application Context. The Application Context along with the Dispatch Pointer, Output Length, and Output Buffer are passed to the GetFile routine to dispatch the text file.

#### Arguments

#### sessionID

| OpenVMS usage: | sessionID        |
|----------------|------------------|
| Туре:          | Unsigned integer |
| Access:        | Read only        |
| Mechanism:     | By value         |
|                |                  |

It is a 32-bit integer value that is used to identify the Application Context.

#### ctx

| OpenVMS usage: | *ctx         |
|----------------|--------------|
| Туре:          | wsi\$disp_t  |
| Access:        | Read only    |
| Mechanism:     | By reference |

It is a structure value that contains the Dispatch Pointers for the Helper functions used by the User Server Interface routines. The specific Helper functions are established by the WSIT server or middle infrastructure, and then passed at the start of a session.

#### outBuf

| OpenVMS usage: | *outBuf            |
|----------------|--------------------|
| Туре:          | Unsigned character |
| Access:        | Read only          |
| Mechanism:     | By reference       |

It is an unsigned character value that contains the information about the Output Buffer, which is passed to the GetFile routine.

#### outLen

| *outLen      |
|--------------|
| Integer      |
| Read only    |
| By reference |
|              |

It is an integer value that is used to determine the Output Length for dispatching the text file.

## 3 Support and other resources

### HP encourages your comments

HP welcomes your comments and suggestions on the quality and usefulness of this publication. Your input is an important part of the information used for revision.

- Did you find any errors?
- Is the information clearly presented?
- Do you need more information? If so, where?

If you find any errors or have any other suggestions for improvement, please indicate the title of the documentation and the chapter, section, and page number (if available). You can send comments to us to:

openvmsdoc@hp.com

### Related information

- Web Secure Integration Toolkit for OpenVMS Installation Guide and Release Notes: <u>http://h71000.www7.hp.com/openvms/products/ips/wsit/wsit\_doc.html</u>
- Web Secure Integration Toolkit for OpenVMS Developer's Guide: <u>http://h71000.www7.hp.com/openvms/products/ips/wsit/wsit\_doc.html</u>

## Index

### A

Application Context, 11 audience application programmers, 4 developers, 4

### С

Conventions (), 4 bold type, 4 UPPERCASE TYPE, 4

#### Μ

Manager, 12

### R

routine Inquiry, 12 Invocation, 12 Memory Management, 12 Session Management, 12 Transaction Management, 12

#### W

WSI\$ACMS\_SIGN\_IN, 14 WSI\$ACMS\_SIGN\_OUT, 15 WSI\$END\_SESSION, 13 WSI\$EXIT Application Context, 11 WSI\$GET\_FILE, 20 WSI\$INIT Application Context, 10 WSI\$INVOKE dispatch method, 8 inLen, 9 MethodID, 9 pbInData, 9 pOutLen, 9 ppbOutData, 9 sessionID, 8 WSI\$INVOKE\_DCL, 18 WSI\$START\_SESSION Application Context, 12 Application Dispatch, 12 WSI\$VMS\_LOGIN, 16 Password, 6 pVmsLogin, 6 sessionID, 6 UserName, 6 WSI\$VMS\_LOGOUT, 17 sessionID, 7